## **SAP IDOC XML ORDRSP / ORDERS05**

## **EGGER Version 1.0 Stand 08.03.2010**

**<ORDERS05> <IDOC BEGIN="1">**

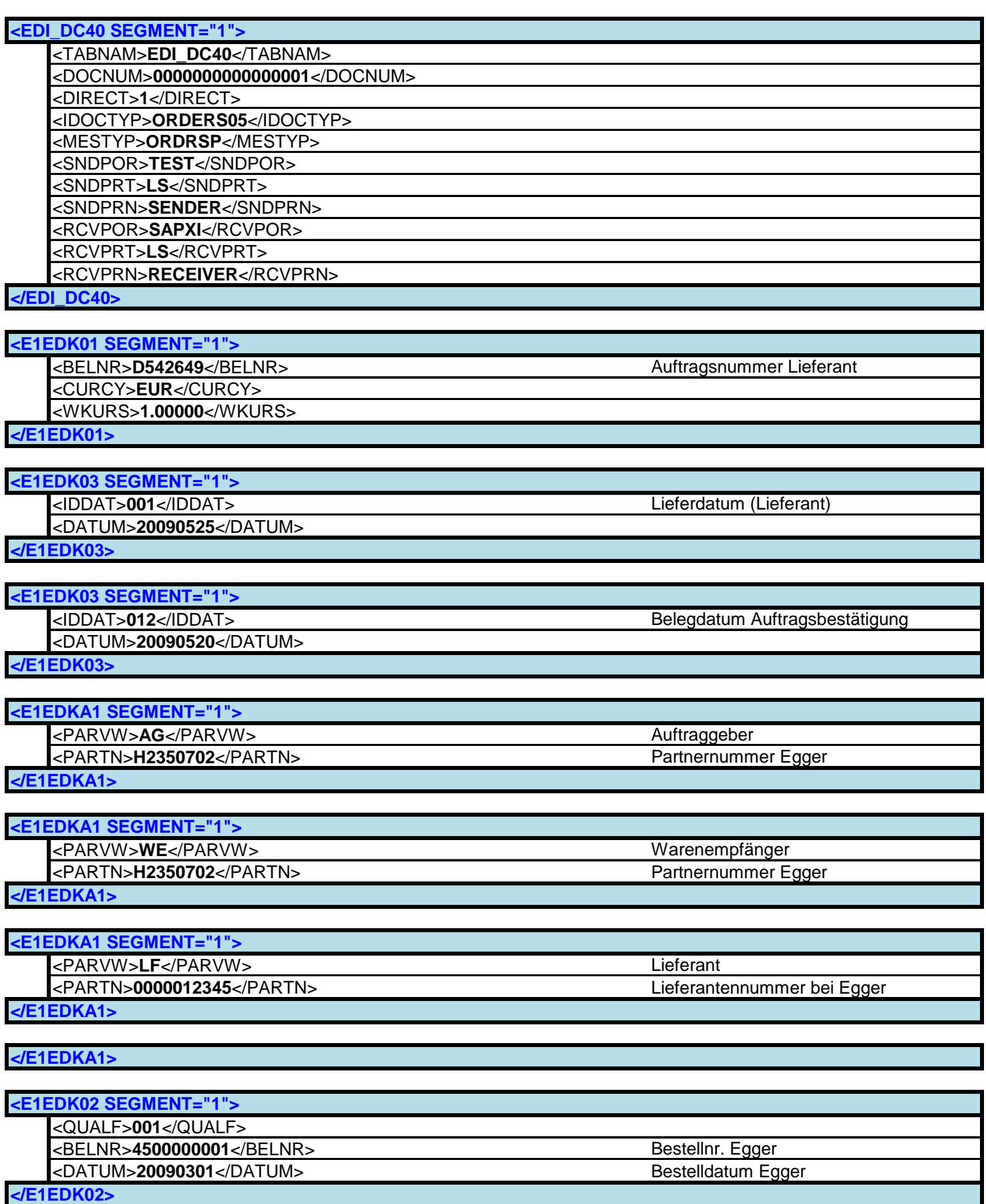

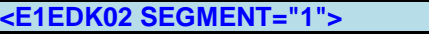

<QUALF>**002**</QUALF> <br/>BELNR>D542649</BELNR>Auftragsnr. Lieferant<br/>  $\sim$ DATUM>20090313</DATUM><br/>Auftrags-Eingabedatu

**</E1EDK02>**

Auftrags-Eingabedatum beim Lieferanten

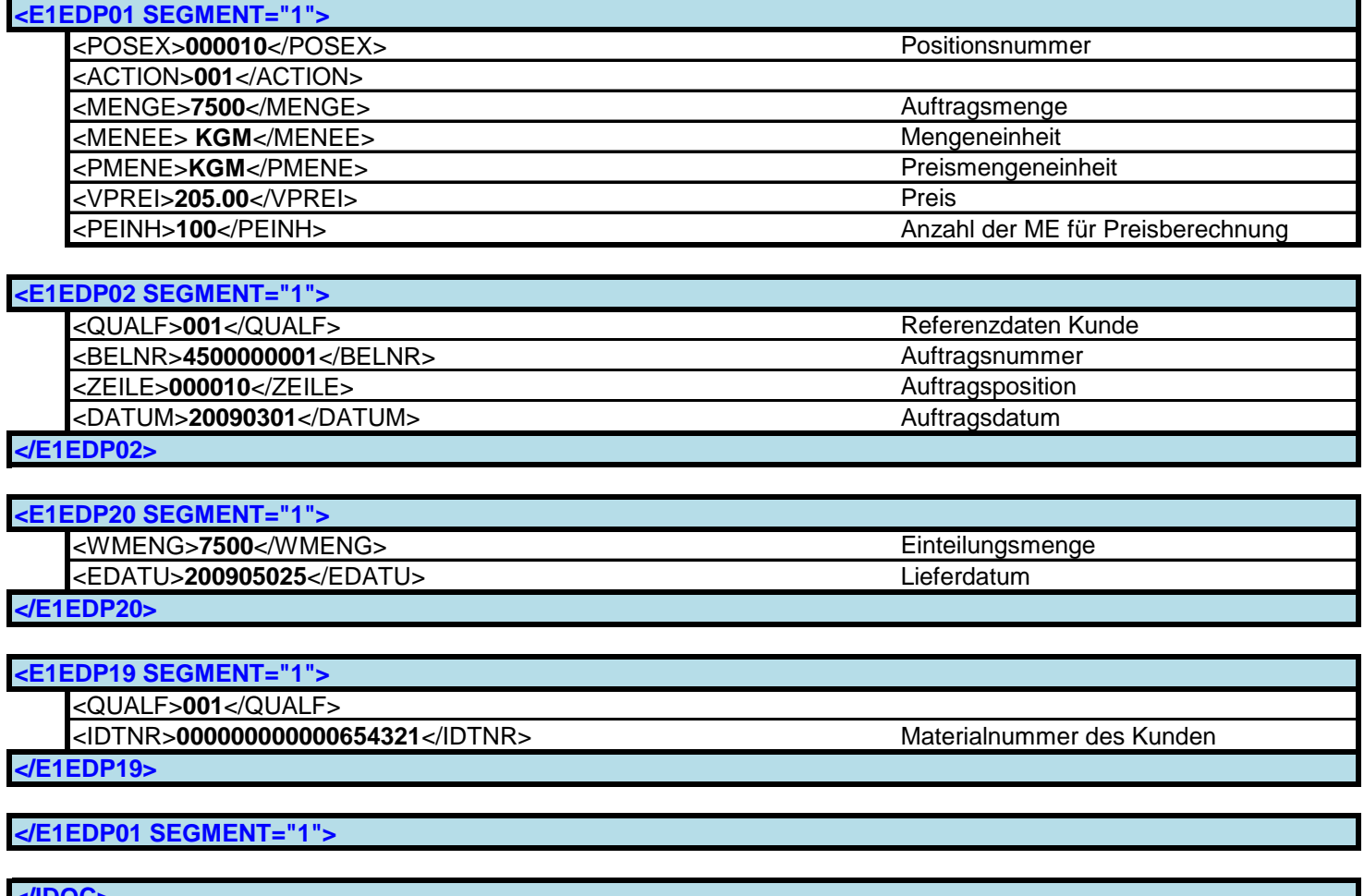

**</IDOC> </ORDERS05>**